## Multisim10.1

710302)  $\overline{C}$  $\,$  : Multisim10.1  $\ddot{\phantom{0}}$  $;$ Multisim10.1;  $\ddot{\cdot}$  $:G719.21$  $\colon\! A$  $: 94007 - (2016)04 - 0036 - 03$  $(N-M)$  $\overline{M}$  $\ddot{\cdot}$  $\overline{N}$  $``0"$  $(1)$  $\cdot$ M,  $\mathbf{M}$  $\cdot$  ${\bf N}$  $M,$  $\mathbf{a}_0$  $(M-1)$  $\mathbf M$ Multisim10.1  $\mathbf M$  $\mathbf{M}$  $CP$  $\overline{M}$  $\ddot{\phantom{0}}$  $\mathbf M$  $($   $)$  $\overline{N}$  $``0"$  $\mathbf{M}$  $\mathbf M$  $\mathbf M$  $``0"$  $\overline{N}$  $:2015 - 11 - 20$ :2016  $\chi$  (Gfy  $\langle\!\langle$  $16 - 21$  $(1979-),$  $\mathbf{r}$ 

 $\mathbf M$ 

 $(M 1)$  $\overline{\mathbf{M}}$ 

 $\mathbf{C}\mathbf{P}$  $\overline{M}$  $\overline{M}$  $\mathbf M$  $($   $)$  $\overline{N}$ 

 $\overline{\mathbf{M}}$  $\overline{N}$ 

 $\cdot$ 

 $\cdot$ 

 $\cdot$ 

74LS161 74LS161  $\,1\,$  $Q_0Q_1Q_2Q_3$  $CT_{\tau} \overline{LD}$  $\overline{O}$  $Q_i$  $\mathbf{O}_2$  $\begin{array}{c} CT_r \propto CT_r \propto CP^{\infty} \over CP^{\infty} \end{array}$  $\frac{\infty}{\infty}$ 74LS161 74LS161 J

 $\begin{array}{c|cc}\n\mathbf{0} & \mathbf{1} & \mathbf{1} & \mathbf{1} \\
\hline\n\mathbf{C}\mathbf{R} & \mathbf{D}_0 & \mathbf{D}_1 & \mathbf{D}_2 & \mathbf{D}_3\n\end{array}$  $\frac{1}{CR}$   $\frac{1}{CR}$   $\frac{1}{CP}$   $\frac{1}{D_1}$   $\frac{1}{D_2}$   $\frac{1}{D_3}$   $\frac{1}{C}$   $\frac{1}{C}$   $\frac{1}{P_1}$   $\frac{1}{Q}$   $\frac{1}{P_2}$ (a)引脚排列图 (b)逻辑符号

1 74LS161 256

 $00000001,$  $00011000,$  $1 - 24$ 

74LS00  $\overline{7}$  $\overline{\phantom{a}}$ 

 $DCD-HEX$  $\sqrt{2}$  $\sqrt{3}$ 

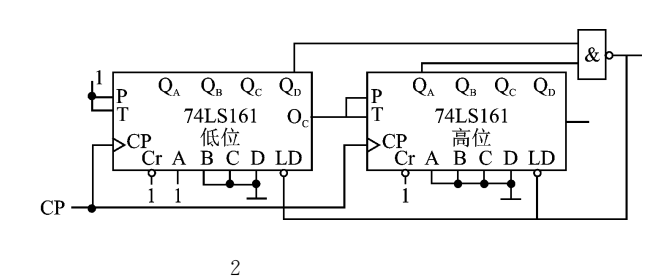

Multisim10.1

M,  $2.1,$  Multisim10.1

 $\cdot$ 

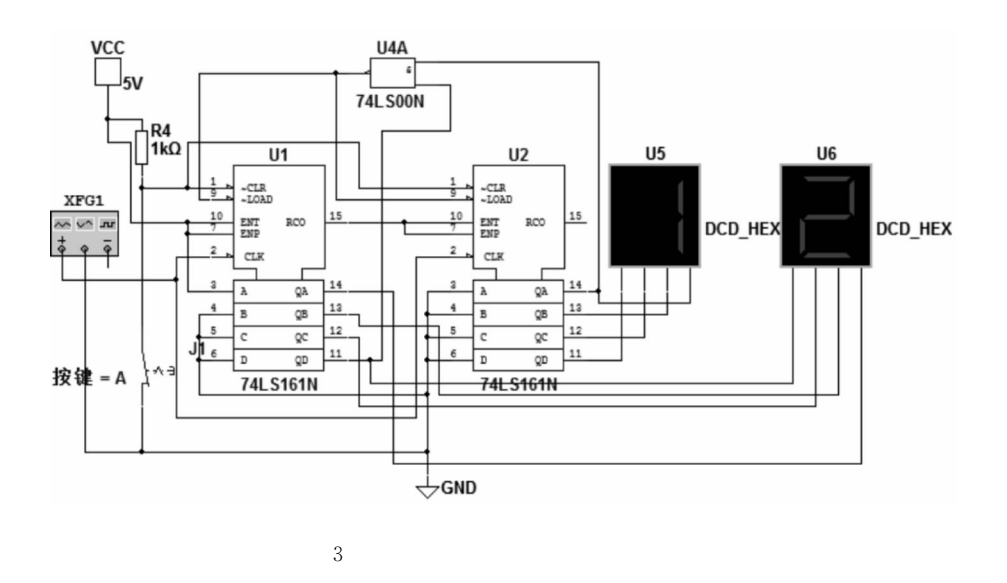

## Design and Implementation of Arbitrary Binary Counter Based on Multisim10. 1 MA Yan-yang

(ShanxiInstitute of Technology, Xi'an 710302, China)

Abstract: This paper introduces a method of using a given integrated counter chip of any counter with twenty-four hexadecimal counter design as an example, presents the circuit simulation by means of Multisim10.1 simulation software. It can help learners to establish an approach using simulation platform of visual learning counter applications, and it can also effectively improve the learning efficiency.

Key Words: Integrated counter; Multisim10. 1; Learning efficiency

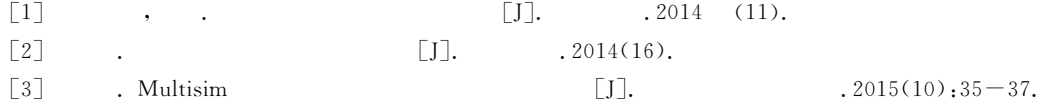